#### **FÓRMULAS APLICABLES AL PRODUCTO CRÉDITO PROVEEDOR**

### **1. Concepto general**

**Definición.-** Crédito dirigido a personas naturales y jurídicas para financiar las órdenes de compra y servicio emitidas por entidades públicas y privadas según la política vigente. En el caso de entidades públicas el cliente debe encontrarse debidamente inscrito en el Registro Nacional de Proveedores del Estado, y el documento debe haber sido emitido de acuerdo a la Ley de Contrataciones del Estado, bajo la modalidad de adjudicación directa.

**Monto del Préstamo (MP).-** Es el valor total a financiar.

**Plazo (P).-** Es el tiempo en meses que se solicita el crédito.

**Cuota.-** Una cuota fija es cuando el monto a pagar por el cliente es constante todos los meses. Esta cuota incluye las amortizaciones y los intereses compensatorios de cada periodo.

**Periodo Pago (PP).-** Es el ciclo de pagos que realiza el cliente.

**Fecha de Pago (FP).-** Fecha pactada la cual se realizaran los pagos de cuota.

**Fecha de Desembolso (FDe).-** Fecha en la cual se otorga el crédito.

**TEA.-** Es la Tasa de Interés Compensatorio Efectiva Anual aplicable para un año comercial de 360 días, la cual expresa el valor del dinero en el tiempo por cada unidad monetaria otorgada.

**TMNA.-** Es la tasa de Interés Moratorio Nominal Anual aplicable en caso de atraso en el pago de las cuotas del crédito.

**TMIC.-** Es la tasa Máxima de Interés Compensatorio establecida por el BCRP.

**TCEA.-** Es la Tasa Costo Efectiva Anual, la cual expresa el costo total la cual incluye los intereses y los costos adicionales por la operación realizada por el cliente.

**Interés Compensatorio (I).-** Es el interés generado por el uso del dinero durante los días transcurridos. Los cuales se generan desde el momento del desembolso.

**Seguro de Desgravamen (SD).-** Este seguro cubre el saldo deudor e interés pendiente de pago de fallecer el titular del préstamo.

**ITF.-** El Monto del Impuesto a las Transacciones Financieras

### **2. Fórmulas en situación de cumplimiento.**

**Monto de Deuda o Saldo Capital (MD).-** Es la deuda pendiente del crédito otorgado.

 $MD_t = MD_{t-1}$  - Amortización, donde t = 1, 2, 3 ..., P

Donde  $t = Periodo$  donde se encuentra la deuda  $MD_0 = MP = Monteode$  Prestamo

**Tasa efectiva diaria (TED).-** La tasa efectiva diaria es una función exponencial de la tasa periódica de un año. Nos permite comparar los intereses diarios. Se genera mediante la siguiente fórmula:

$$
TED = (1 + TEA)^{(\frac{1}{360})} - 1
$$

Donde TEA = Tasa Efectiva Anual

**Tasa efectiva mensual (TEM).-** La tasa efectiva mensual es una función exponencial de la tasa periódica de un año. Nos permite comparar los intereses mensuales. Se genera mediante la siguiente fórmula:

$$
TEM = (1 + TEA)^{(\frac{1}{12})} - 1
$$

Donde TEA = Tasa Efectiva Anual

 $\bullet$  La Tasa Interés( $i_n$ ) del periodo es igual a:

$$
i_n = (1 + TED)^n - 1
$$

Donde TED = Tasa Efectiva Diaria  $n =$  Son los días transcurridos de periodo a periodo de pago.

El **Interés Compensatorio (I)** se calcula empleando la fórmula siguiente:

 $I = MD_t * i_n$ 

Donde  $i_n$  = Tasa interés  $t = Periodo$  donde se encuentra la deuda  $MD = Monteode$  *Deuda*

**Seguro de Desgravamen (SD)**

 $SD = MP * FDesg * N$ Donde  $N =$  Numero de Meses del credito

Donde  $FDesg = Factor de desgravamen$ 

 $MP =$  Monto de Prestamo

Para el caso de Credito Proveedor se aplica el seguro de desgravamen cuando se trata de personas naturales y en caso de personas jurídicas sólo cuando se trate de una EIRL (Empresa Individual de Responsabilidad Limitada).

 **Factor de Descuento (FD).-** Es coeficiente que convierte el valor futuro de la cuota a valor presente:

$$
Factor = \frac{1}{(1 + TED)^{FP_t - FDe}}
$$

Donde  $FP = Fecha$  de Pago  $FDe = Fecha$  de Desembolso  $t = Periodo$  donde se encuentra la deuda

La **cuota (C)** se obtiene empleando la fórmula siguiente:

 $Cuota = Cuota \, Parcial + SD + ITF$ Donde  $SD = Seguro de Desgravamen$  $ITF = Impuesto$  a las Transacciones Financieras

La cuota parcial es el pago de interés y capital de la deuda, se calcula empleado la siguiente fórmula:

**Cuota Parcial** = 
$$
\frac{MP}{\sum_{1}^{t} \frac{1}{(1 + TED)^{FP_t - FDe}}}
$$

Donde  $FP = Fecha$  de Pago  $FDe = Fecha de Desembolso$  $MP =$  Monto de Prestamo  $TED = Tasa Efectiva Diaria$  $t = Periodo$  donde se encuentra la deuda

Por otro lado, el **ITF** es igual:

 $ITF = (Cuota \, Parcial + SD) * %ITF$ 

 $SD = Seguro de Desgravamen$ Donde

 **Cálculo de la Tasa de Costo Efectiva Diaria (TCED)** se obtiene empleando la formula siguiente

$$
MP = \sum_{1}^{t} \frac{1}{(1 + TCED)^{FP_t - FDe}} * CUOTA
$$

Donde 
$$
FP = Fecha de Pago
$$

\n $FDe = Fecha de Desembolso$ 

\n $MP = \text{Monto de Prestamo}$ 

\n $t = \text{Periodo donde se encuentra la deuda}$ 

Siendo la **TCEA** Igual a:

$$
TCEA = (1 + TCED)^{360} - 1
$$

Donde  $TCED = Tasa de costo efectiva Diaria$ 

# **3. Caso Práctico de Aplicación de Fórmulas**

Datos del crédito de un **cliente "XYZ"** para el ejemplo práctico.

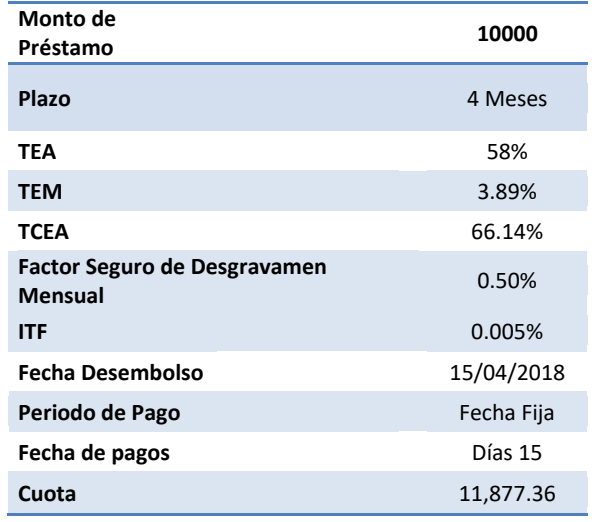

## **3.1.Aplicación de las fórmulas**

Para efectos prácticos los resultados están redondeados con 2 decimales:

Cálculo del TED:

$$
TED = (1 + TEA)^{(\frac{1}{360})} - 1 ... (A1)
$$

Reemplazando en *(A1)*:

$$
TED = (1 + 58.0\%)^{\frac{1}{360}} - 1 \rightarrow 0.1271\%
$$

Cálculo del TEM:

$$
TED = (1 + TEA)^{(\frac{1}{12})} - 1 ... (A2)
$$

ù.

Reemplazando en *(A2)*:

$$
\textit{TEM} = (1+58.0\%)^{(\tfrac{1}{12})} - 1 \ \rightarrow \ 3.89\%
$$

Cálculo del valor del Seguro de Desgravamen por mes:

 $SD = MP * FDesg * N$  Donde  $N = 4$  .... (B)

Reemplazando en (B):

$$
SD = 10000 * 0.5\% * 4 \rightarrow S./200
$$

Cálculo de la Cuota del crédito:

$$
Cuota = Cuota \, Parcial + SD + ITF ... (C)
$$

Siendo la Cuota Parcial:

**Cuota Parcial** = 
$$
\frac{MP}{\sum_{1}^{p} \frac{1}{(1 + TED)^{FP_p - FDe}}} ... (D)
$$

Se requiere calcular los factores y tener los días transcurridos desde el desembolso por cada fecha de pago:

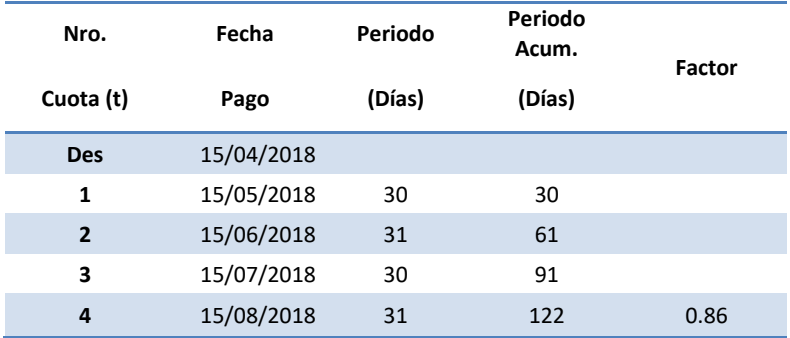

Reemplazando en (D),

**Cuota Parcial** = 
$$
\frac{10000}{\sum_{1}^{1} \frac{1}{(1 + 0.1271\%)^{FP_t - FDe}}}
$$

Cuota Parcial =  $\frac{1}{\sqrt{2\pi}}$  $\left(\frac{1}{(1+0.12)}\right)$  $\frac{1}{(1 + 0.1271\%)^{122}}$ 

**Cuota Parcial =**  $S$ **./11.676.77** 

El pago del ITF vendría ser:

 $ITF = (Cuota \, \text{Partial} + SD) * \% ITF ... (E)$ 

Reemplazando (E):

$$
ITF = (11,676.77+200)*0.005\% \rightarrow S/0.59
$$

Reemplazando en (C) los resultados de B, D y E:

*Cuota* = 11,676.77 + 200 + 0.59 → 
$$
S/11,877.36
$$

 $\checkmark$  Cálculo de la TCEA

$$
MP = \sum_{1}^{t} \frac{1}{(1 + TCED)^{FP_t - FDe}} * CUOTA \dots \quad (F)
$$

Reemplazando en *(F)* valores:

$$
10000 = \left(\frac{1}{(1+TCED)^{122}}\right) * 11877.36
$$

 $TCED = 0.1411\%$ 

Se anualiza la TCED para obtener TCEA

$$
TCEA = (1 + 0.1411\%)^{360} - 1 \rightarrow 66.14\%
$$

Cálculo del Interés Compensatorio (I)

$$
I = MD_t * i_n \rightarrow MD_t * ((1 + TED)^n - 1)
$$

Se requiere los días por cada periodo de pago desde la fecha de desembolso y el Monto de Deuda o Saldo Capital. Para inicio del crédito se tiene la siguiente información.

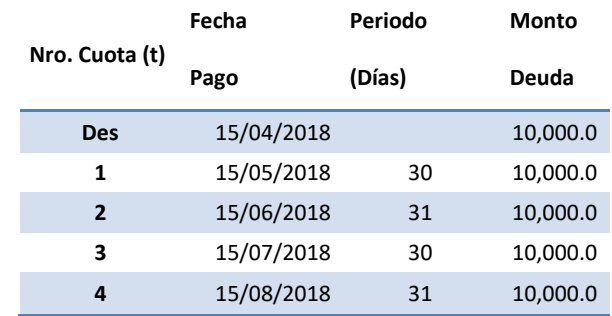

Para la cuota parcial 1 se tienen transcurridos 122 días por ello el interés generado será:

$$
I_1 = 10000.00 * ((1 + 0.1271\%)^{122} - 1)
$$
  

$$
I_1 = S/1,676.77
$$

De este resultado se calcula la amortización de la cuota parcial 1

Cuota Parcial =  $I + Amortización$ 

```
Amortización = Cuota Parcial - I
```
Remplazando el interés de la **cuota parcial 1** la amortización para ese mes será:

Amortización = 12,111.60 - 21,11.60  $\rightarrow$  S/10,000.0

Siendo el cronograma como se muestra a continuación.

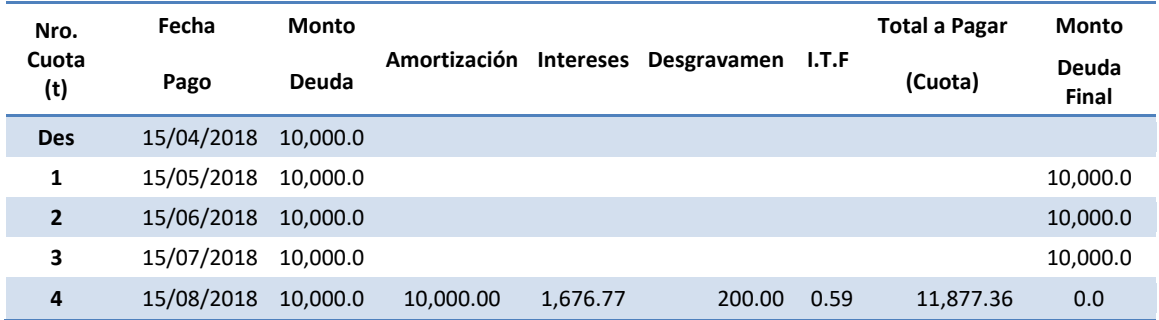

## **4. Caso de Pago Anticipado Total**

Un pago anticipado total es aquel cuando el cliente realiza el pago total del crédito otorgado para su cancelación.

## 4.1.Cálculo del pago para la cancelación del crédito.

Considerando el ejemplo inicial se tiene el cronograma del cliente XYZ a fecha 24/06/2018:

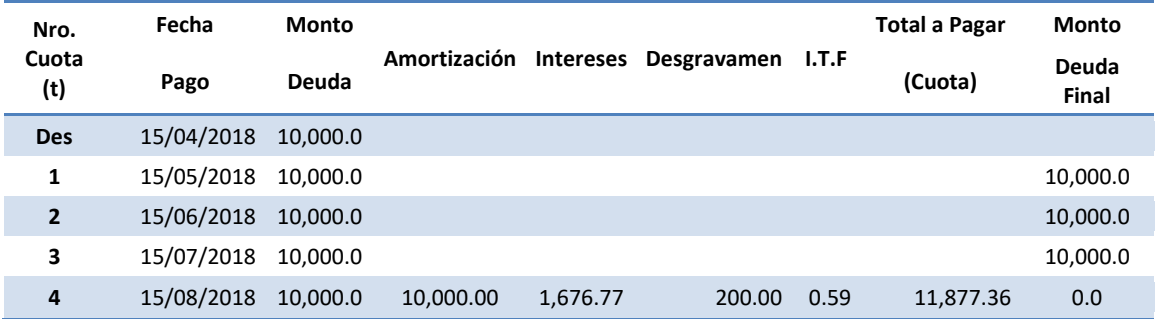

Al 24/06/2018 el cliente cuenta con un saldo de S/ 10,000.00, sobre el cual se calculará el interés del periodo transcurrido desde la fecha de desembolso hasta la fecha pago actual.

Los días transcurridos vendrán a ser:

Dias Transcurridos =  $F$ . Act. Pago –  $F$ . desem

Donde F. Act. Pago = Fecha actual de Pago  $F. desem = Fecha de desembolso$ 

Remplazando:

Días Transcurridos = Del 15 de abril 2018 – 24 de Junio 2018 = 70 Días

Se determinarán los intereses corridos por los 70 días:

 $I = MD_t * i_n \rightarrow MD_t * ((1 + TED)^n - 1)$ 

Donde  $i_n =$  Tasa interés  $t = Periodo$  donde se encuentra la deuda<br> $MD = Monto$  de Deuda  $TED = Tasa de$  interes diario n=número de días de cuota

Remplazando

 $I = 10000.00 * ((1 + 0.1271\%)^{70} - 1) =$ 

Asimismo, se tiene pendiente el pago de los seguros:

Seguro de desgravamen (SD)

 $SD = S / 200.0$ 

Determinación de la amortización:

El pago realizado al 24/06/2018 por el cliente se compone:

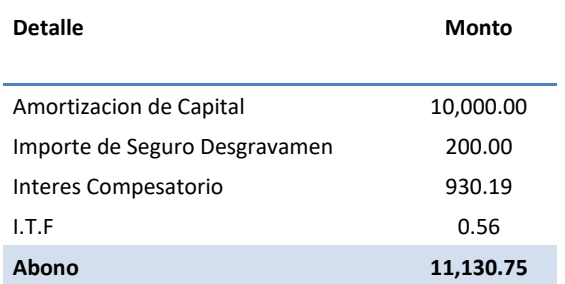

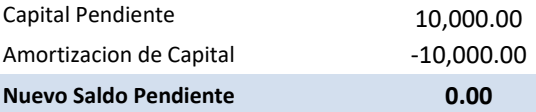

Siendo el pago total a realizar de S/ 11,130.75, con el cual queda cancelado el crédito.

## **5. EN SITUACIÓN DE INCUMPLIMIENTO**

Si el crédito cae en situación de incumpliendo o atraso se aplica intereses moratorios sobre monto de la cuota vencida. El monto pendiente de pago seguirá generando intereses compensatorios.

# **5.1.Formulas en situación de incumplimiento.**

**Tasa Moratoria Nominal ANUAL (TMNA)**

$$
T M N A_{max} = \left( (1 + T M I C * 15\%) \frac{1}{360} - 1 \right) * 360
$$
  
= \left( (1 + 101.86\% \* 15\%) \frac{1}{360} - 1 \right) \* 360 = 0.0395\% \* 360  
TM N A\_{max} = 14.22\%

Donde TMIC = Máxima de Interés Compensatorio establecida por el BCRP

$$
Cuota Con Atraso = Cuota + MDC_t * ((1 + TED)^d - 1) + MDC_t * (T MNA_{max} * \frac{d}{360})
$$

Donde TED = Tasa Efectiva Diaria  $T M N A_{max}$  = Tasa Moratoria Nonaminal Anual MDC = Monto de Deuda Capital de la Cuota Atrasada  $t =$  Periodo donde se encuentra la deuda  $d =$ dias de atraso o incumpliento

Si el crédito del **cliente "XYZ"** se atrasa 5 días en la primera cuota tendría que pagar según tarifario:

**Cuota Con Atraso** = 
$$
11,877.36 + 10,000.00 * ((1 + 0.1271\%)^5 - 1) + 10,000.00 * (14.22\% * \frac{5}{360})
$$

Cuota Con Atraso =  $11,960.85$